## 61A Lecture 15 Monday, October 6

## **Announcements**

• Homework 4 due Tuesday 10/7 @ 11:59pm

• Project 2 due Thursday 10/9 @ 11:59pm

!Project Party Monday 5pm-7pm in 271, 273, and 275 Soda (labs)

!Extra credit point for submitting your project at least 24 hours before the deadline

• Improving lab and discussion questions

• Tips for approaching computer science problems

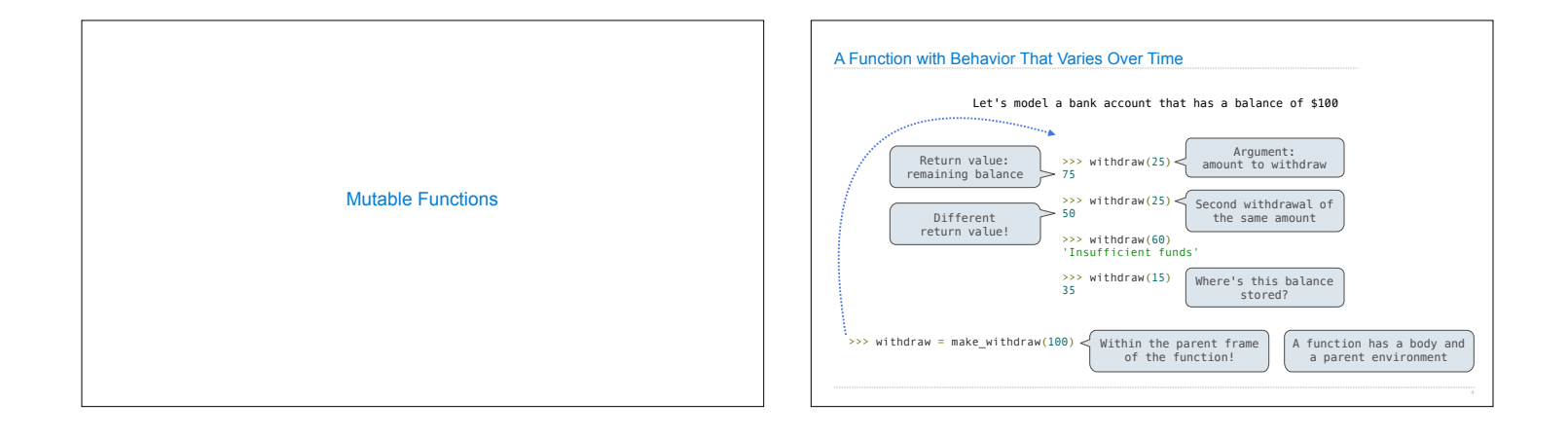

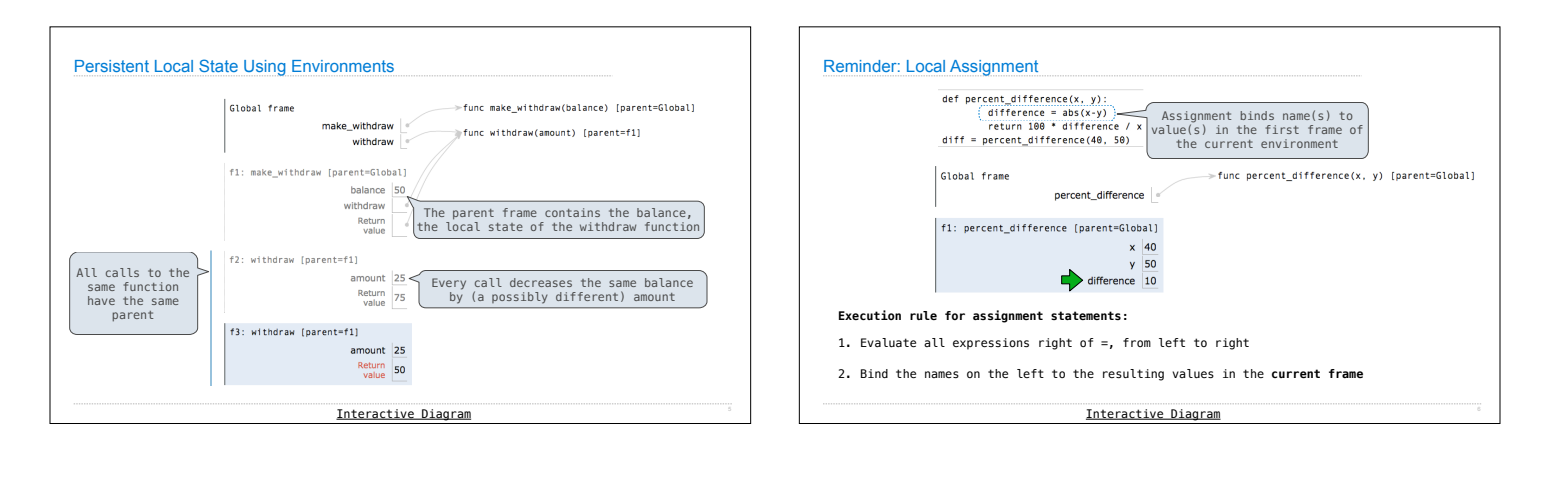

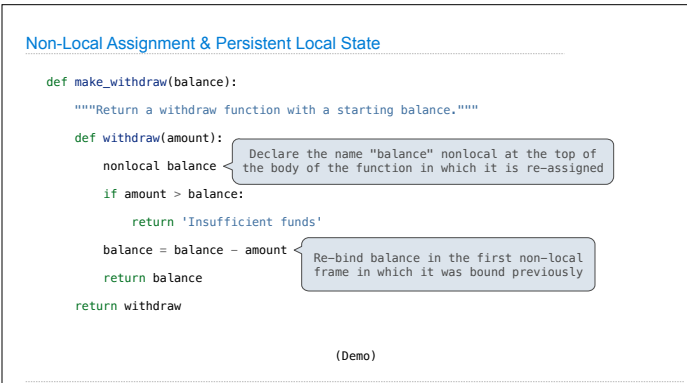

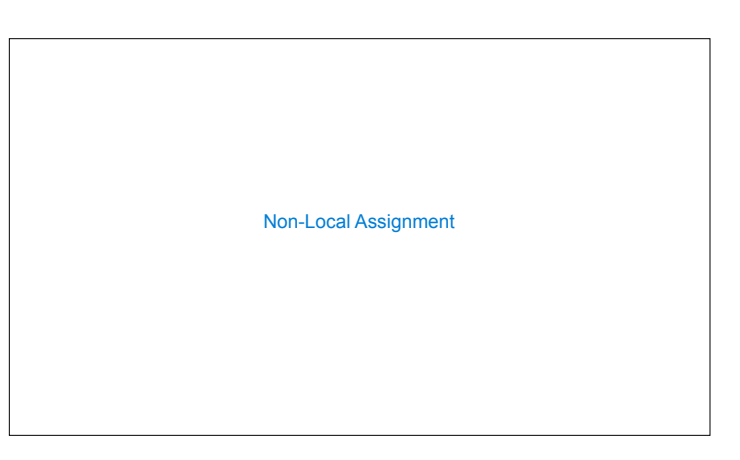

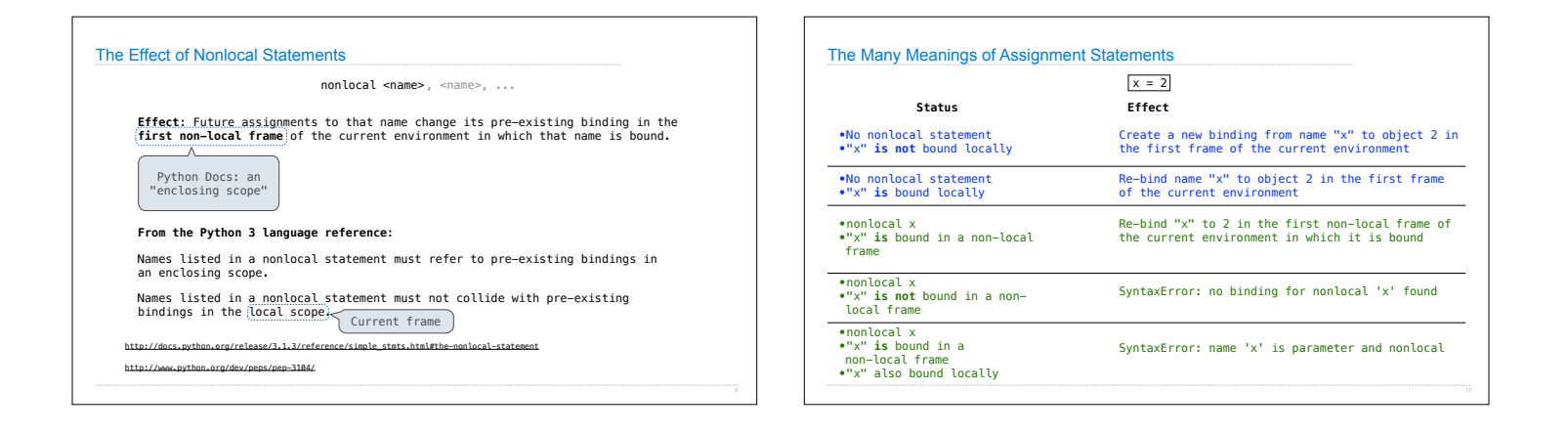

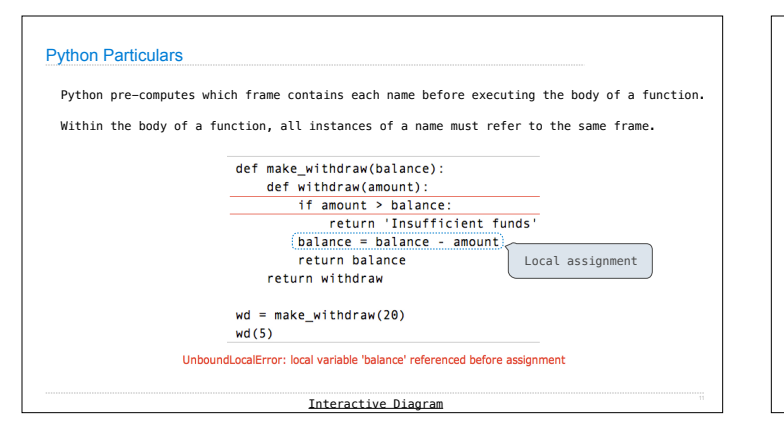

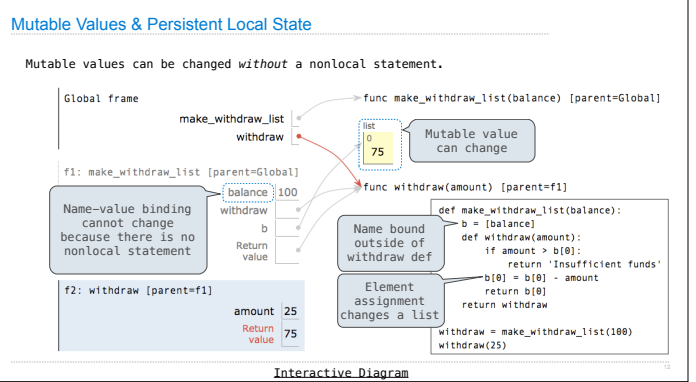

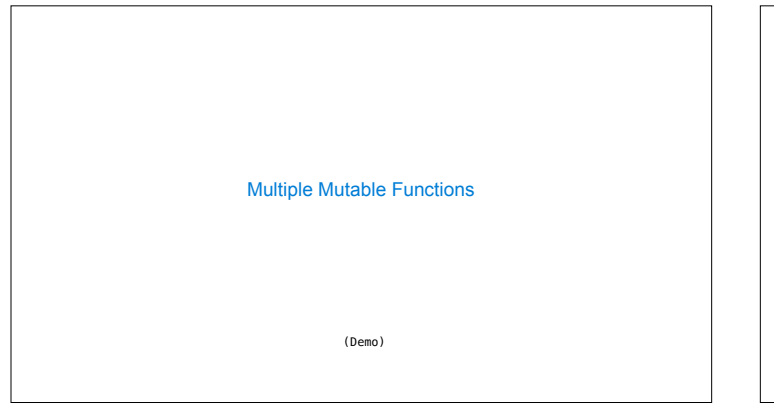

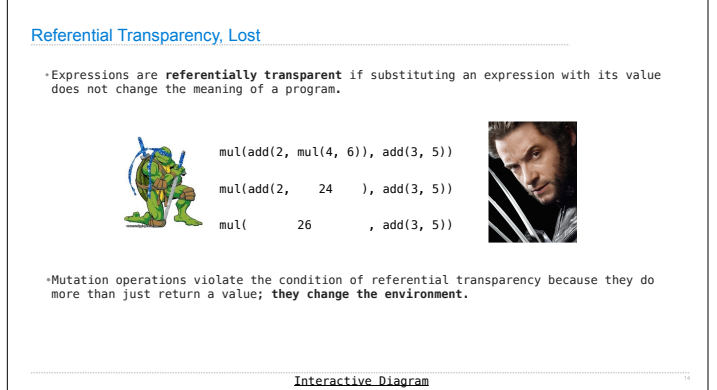